# *Lista* **datu-mota (IV. GAIA)**

Listetan bektoreetan bezala mota bereko hainbat osagai biltzen ditugu. Baina listetan bektoreetan ez bezala osagai kopurua alda daiteke programa martxan dugunean. Exekuzio garaian listan elementu berriak sartuko ditugu, edo elementuak kendu ere. Lista errepresentatzeko modu bat honako eazagupenekin egin daiteke:

```
Max : constant Integer := 15;
subtype Osoko0_Max is Integer range 0 .. Max;
subtype Osoko1_Max is Integer range 1 .. Max;
type Taula is array (Osoko1_Max) of Integer;
type Lista is record
    Info : Taula;
    Zenbat : Osoko0_Max;
end record;
```
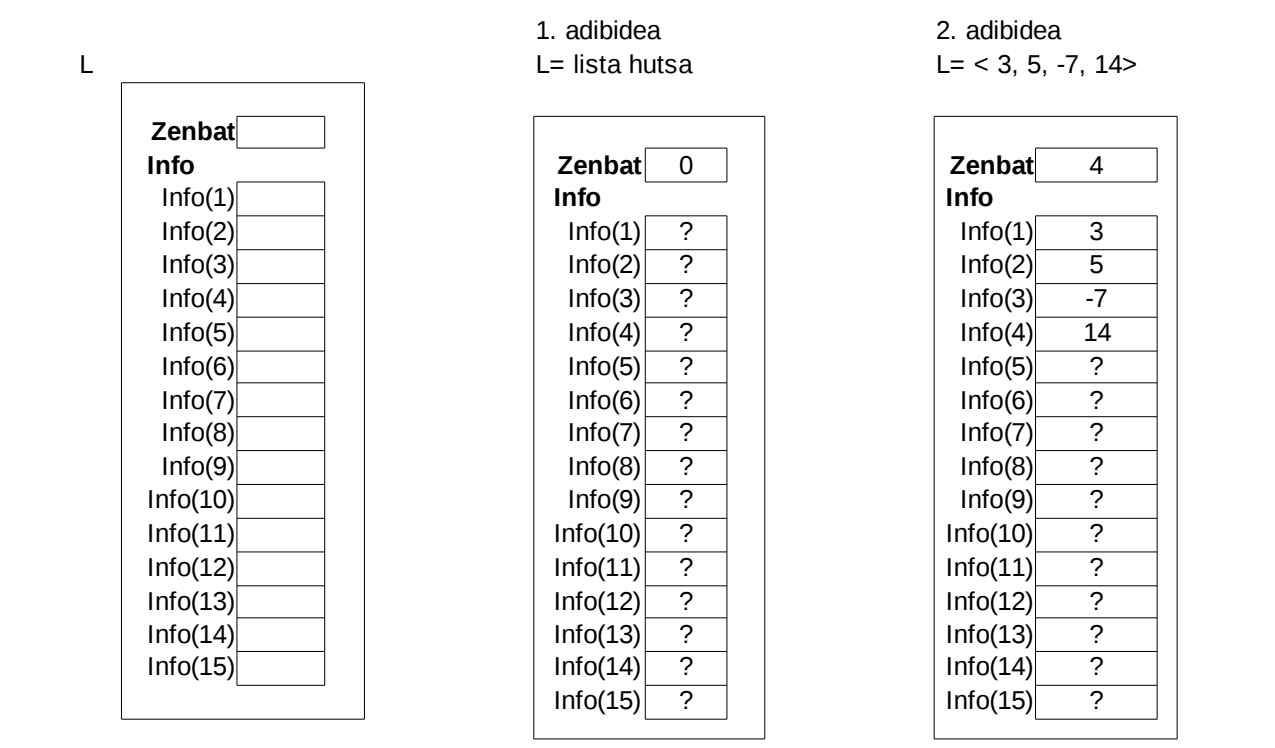

Programatzaileak erne ibiliko beharko da, eta berak kontrolatu beharko ditu zenbat osagai dauden une bakoitzean (L.Zenbat eremua), eta listan dauden osagaiak taulako (L.Info bektoreko) lehen posizioetan kokatu, ordena egokian. L.Zenbat posiziotik aurrera egongo diren balioak ez dira kontuan hartzen, edozein izan ahal izango dira.

## **1. Lista idatzi**

Elementu gisa osokoak dituen zerrenda bat emanda, zerrendako elementuak inprimatuko dituen algoritmoa espezifikatu eta egin. Azpiprograma modura inplementatu.

```
procedure Lista_Idatzi (L: in Lista) is 
-- Aurrebaldintza: B1 bektorean Osagai kop osagai daude
 Postbaldintza: Sek (Osokoen Sekuentzia
                                     non B1 bektorearen osagaiak dauden.
begin
      for I in 1 .. L.Zenbat loop
      Idatzi Osokoa (L.Info(I)) ;
      end loop;
end Lista_Idatzi;
```
## **2. Listako elementu minimoa eta bere posizioa**

L lista emanda, zenbaki minimoa eta bere posizioa bilatzeko algoritmoa espezifikatu eta egin. Azpiprograma modura inplementatu.

```
procedure Bilatu_Maximoa (L            : in Lista ;
                                                      Maximoa, Pos : out Integer) 
Aurre: listak gutxienez elementu bat dauka
Post: Maximoa parametroak L listako balio maximoa dauka. 
      Pos delakoak L listako maximoaren posizioa adierazten du.
begin 
   Maximoa := L.info(1);
   Pos:= 1;for I in 2..L.Zenbat loop
            if  L.Info(I)> Maximoa  then  
         Maximoa := L.info(I);Pos := I;
            end if;
      end loop;
 end  Bilatu_Maximoa;
```
## **3. Zenbakia bilatu lista ez-ordenatuan**

L lista ez-ordenatu bat emanda eta Z zenbakia, Z bilatzeko algoritmoa espezifikatu eta egin. Zenbakia listan badago, lehenengo agerpenaren posizioa itzuli beharko da; eta bestela, ez dagoenean, zero itzuli beharko da. Azpiprograma modura inplementatu.

```
function Bilatu_Posizioa (L : in Lista ;
                                                         X : in Osokoa)  return  integer is
        -- Post: Emaitza-k X zenbakia L listako
                     zenbatgarren posizioan dagoen adierazten du;
                      X zenbakia  N osagaien artean ez badago,0 itzuliko da
begin
   I := 1;   Aurkitua := False ;
      while  I<= L.Zenbat and not Aurkitua loop
       if \quad X = Lu. Info(I) then
                   Aurkitua := True;
             else
          I := I + 1;      end if;
      end loop;
      (Aurkitua =False)  
   -- edo (Aurkitua = True eta X=B(I))
      if Aurkitua then
             Emaitza :=  I;
      else  Emaitza :=  0;
      end if;
      return Emaitza;
end  Bilatu_Posizioa;
```
## **4. Txertatu zerrendaren hasieran**

Elementu gisa osokoak dituen zerrenda bat eta elementua emanda, zerrendako lehenengo zenbakiaren aurretik emandako elementua gehituko duen algoritmoa espezifikatu eta egin. Azpiprograma modura inplementatu.

```
Adibidez:
```
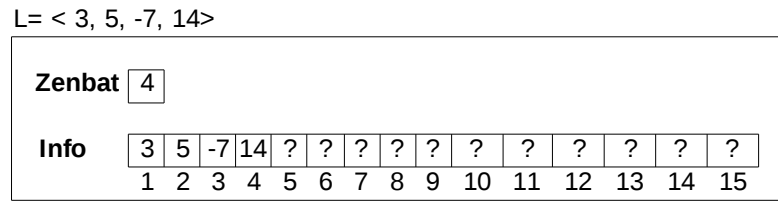

```
Txertatu Hasieran (L, 9);
 I = < 9.35 - 7.14
```
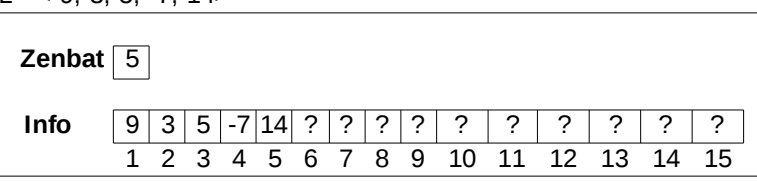

```
procedure Txertatu_Hasieran (L : in out Lista ;
                                                                   X : in Osokoa) is
  -- Post: L listako hasieran X osagaia sartu da
begin
   Desplazatu Eskuinaldera (1, L.Zenbat);
   L.Zenbat := L.Zenbat + 1;Luinto(1) := X;end  Txertatu_Hasieran ;
    procedure Desplazatu Eskuinaldera (L : in out Lista;
                                                                                          I1,I2 : in     integer) is
       --Aurre:--Post: LL listako [11..12] indize-tarteko osagaiak posizio bat<br>-- desplazatu dira eskuinaldera [11+1 - 12+11 tarteko osaga
                              desplazatu dira eskuinaldera [I1+1..I2+1] tarteko osagaietara.
      begin
              for I in reverse I1..I2 loop
           L.Hnfo(I+1) := L.Hnfo(I);      end loop;
    end Desplazatu Eskuinaldera;
```
# **5. Txertatu zerrendaren bukaeran**

Osoko bat eta elementu gisa osokoak dituen zerrenda bat emanda, zerrendako azkeneko zenbakiaren atzetik emandako osokoa gehituko duen algoritmoa espezifikatu eta egin. Azpiprograma modura inplementatu.

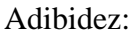

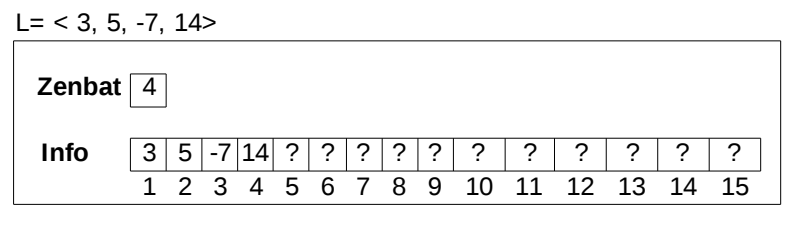

```
Txertatu Bukaeran (L, 9);
 L = 3, 5, -7, 14, 9Zenbat \boxed{5}Info 3 5 -7 14 9 ? ? ? ? ? ? ? ? ? ?
         1 2 3 4 5 6 7 8 9 10 11 12 13 14 15
```

```
procedure Txertatu_Bukaeran (L : in out Lista ;
                                                               X : in Osokoa) is
  -- Post: L listako hasieran X osagaia sartu da
hasiera
      L.Zenbat := L.Zenbat + 1;
   L.Hnfo(L.Zenbat) := X;end  Txertatu_Bukaeran ;
```
#### **6. Txertatu zerrenda ordenatuan**

Elementu gisa osokoak dituen zerrenda ordenatu bat eta osoko bat emanda, zenbakia zerrendako dagokion tokian (ordenaren arabera) txertatuko duen algoritmoa espezifikatu eta egin. Azpiprograma modura inplementatu.

Adibidez:

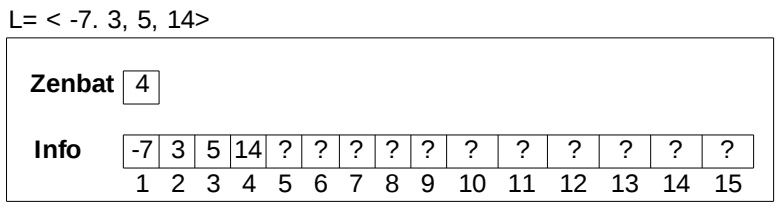

```
Txertatu Ordenatuan (L, 9);
 L = < -7, 3, 5, 9, 14>
```
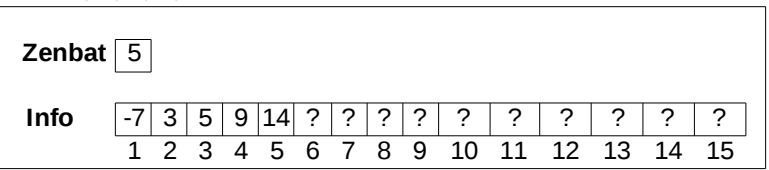

```
procedure Txertatu Ordenatuan (L : in out Lista;
                                     X : in Integer) is
     --Aurre : L listako osagaiak ordenatuta daude txikienetik handienera.
     --Post: L listan X zenbakia gehitu da dagokion tokian, horrela orain ere
                   L listako osagaiak kodearen arabera ordenatuta daude
      Posizioa: Osoko0 Max;
      begin
            Bilatu_Posizioa_Ordenatuan (L, X, Posizioa);
            Desplazatu_Eskuinaldera (L, Posizioa, L.Zenbat);
            L.Info(Posizioa) := L;
            L.Zenbat := L.Zenbat +1;
      end Txertatu_Ordenatuan;
      procedure  Bilatu_Posizioa_Ordenatuan  (L      : in     Lista;
                                           X      : in     Integer;
                                              Pos : out Integer) is
      -- Post: Aurkitua=True
                    eta X < L.Info(Pos)
                    eta [1..L.Pos] tarteko i guztietarako X >L.Info(i)
                   Aurkitua=False
                    eta Pos = L.Zenbat+1
                    eta listako zenbaki guztiak X baino txikiagoak dira
            I : Integer;
            Aurkitua: Boolean;
      begin
      I := 1;      Aurkitua := False;
      while   I<= L.Zenbat and not Aurkitua loop
```

```
if X < L. Info(I) then
                       Aurkitua := True ;
                else
          I := I + 1;         end if;
         end loop;
          (Aurkitua =True eta X < L.Info(I))
   -- edo (Aurkitua = False
                 eta listako zenbaki guztiak X baino txikiagoak dira)
         if Aurkitua then
       Pos := I;      else
       Pos := L.Zenbat + 1;      end if;
   end Bilatu_Posizioa_Ordenatuan;
```
#### **7. Ezabatu lehenengo agerpena**

Elementu gisa osokoak dituen zerrenda bat eta elementu bat emanda, elementu hori listatik ezabatuko duen algoritmoa espezifikatu eta egin. Parametroa batean itzuliko da ea elementua kendu den. Azpiprograma modura inplementatu. Suposatu zerrendan ez direla balioak errepikatzen.

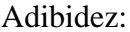

end Ezabatu;

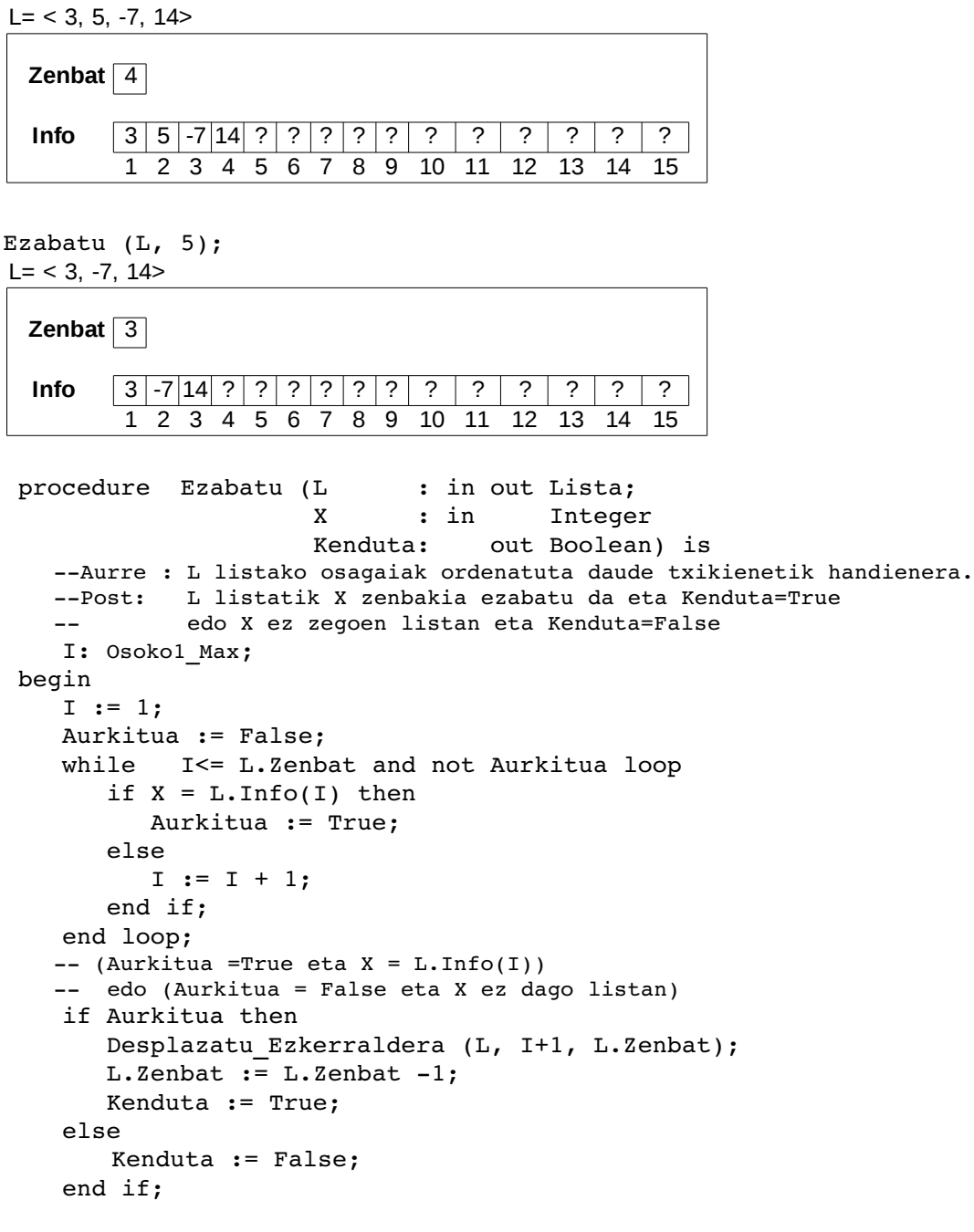

```
procedure Desplazatu Ezkerraldera (L : in out Lista;
                                                                                    I1,I2 : in     Integer) is
       --Aurre:
      --Post : L listako [I1..I2] indize-tarteko osagaiak posizio bat
      -- desplazatu dira ezkerraldera [I-1..I2-1] tarteko
osagaietara.
      begin
             for I in I1..I2 loop
          L.Hfo(I-1) := L.Hfo(I);      end loop;
      end Desplazatu_Ezkerraldera;
```
### **8. Ezabatu lehenengo osagaia**

Elementu gisa osokoak dituen zerrenda bat emanda, lehenengo elementua zerrendatik ezabatuko duen algoritmoa espezifikatu eta egin. Azpiprograma modura inplementatu. Suposatu zerrendan gutxienez osagai bat dagoela.

Adibidez:

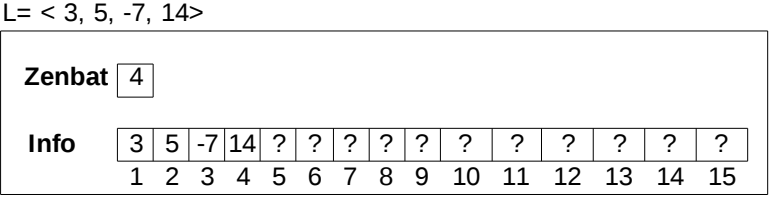

```
Ezabatu_Lehenengoa (L, 5);
 L = < 3, -7, 14>Zenbat 3
  Info 5 -7 14 ? ? ? ? ? ? ? ? ? ? ? ?
         1 2 3 4 5 6 7 8 9 10 11 12 13 14 15
```

```
procedure Ezabatu Lehenengoa (L : in out Lista) is
  --Aurre : L listan gutxienez zenbaki bat dago.
  --Post: L listatik lehen osagaia ezabatu da.
   I: Osoko1 Max;
   begin
         Desplazatu_Ezkerraldera (L, 2, L.Zenbat);
   L.Zenbat := L.Zenbat -1;end Ezabatu Lehenengoa;
```
## **9. Ezabatu azkeneko osagaia**

Elementu gisa osokoak dituen zerrenda bat emanda, azkeneko elementua zerrendatik ezabatuko duen algoritmoa espezifikatu eta egin. Azpiprograma modura inplementatu. Suposatu zerrendan gutxienez osagai bat dagoela.

```
Adibidez:
```
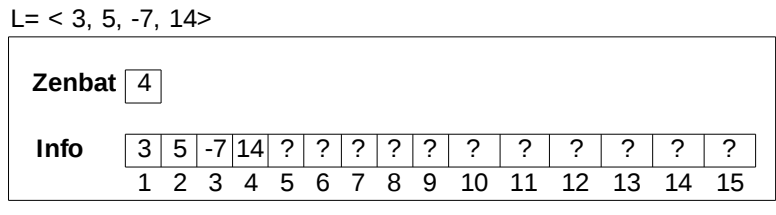

```
Ezabatu_Azkenekoa (L, 9);
 L = < 3, 5, -7>Zenbat 3
  Info 3 5 -7 ? ? ? ? ? ? ? ? ? ? ? ?
         1 2 3 4 5 6 7 8 9 10 11 12 13 14 15
```

```
   procedure  Ezabatu_Azkenekoa  (L : in out Lista) is
  --Aurre : L listan gutxienez zenbaki bat dago.
  --Post: L listatik azken osagaia ezabatu da.
        I: Osoko1_Max;
   begin
   L.Zenbat := L.Zenbat -1;   end Ezabatu_Azkenekoa;
```
## **10. Listaren ordenazioa**

L lista bat emanda, bektoreko osagaiak Burbuila deritzon algoritmoa jarraituz ordenatuko dituen algoritmoa espezifikatu eta egin. Azpiprograma modura inplementatu.

Adibidez:

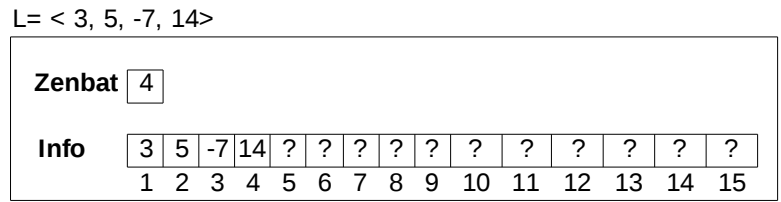

Ordenatu(L);

 $L = < -7, 3, 5, 14>$ 

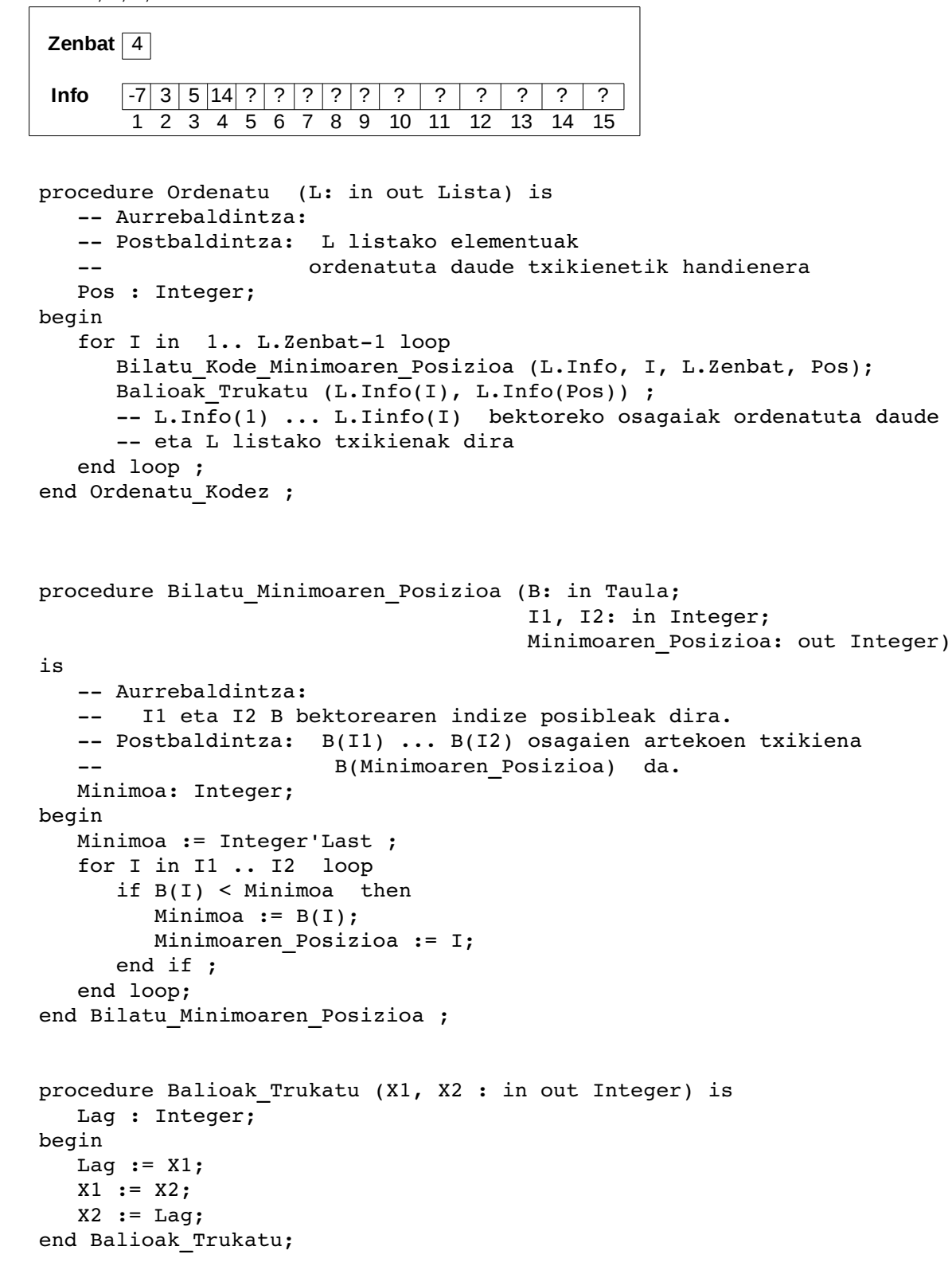